# PM Performance Minded."

#### 2018 PMI Logo Asset Guide

Ultra Creative 17LL014

# 

# Performance Minded."

PRIMARY BRAND LOGO: *PMI\_PRIMARY\_2c\_SPOT\_Logo.eps*

## Primary Brand Colors

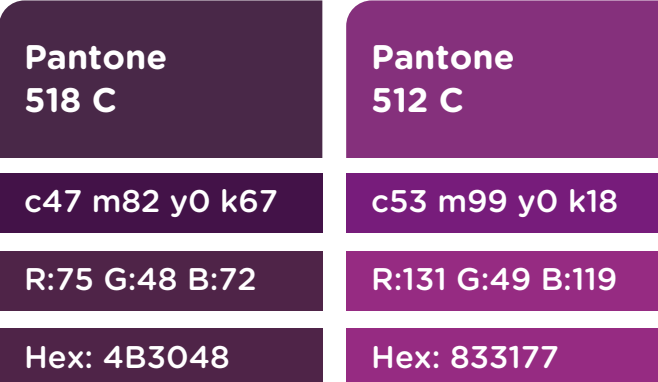

## Secondary Brand Colors

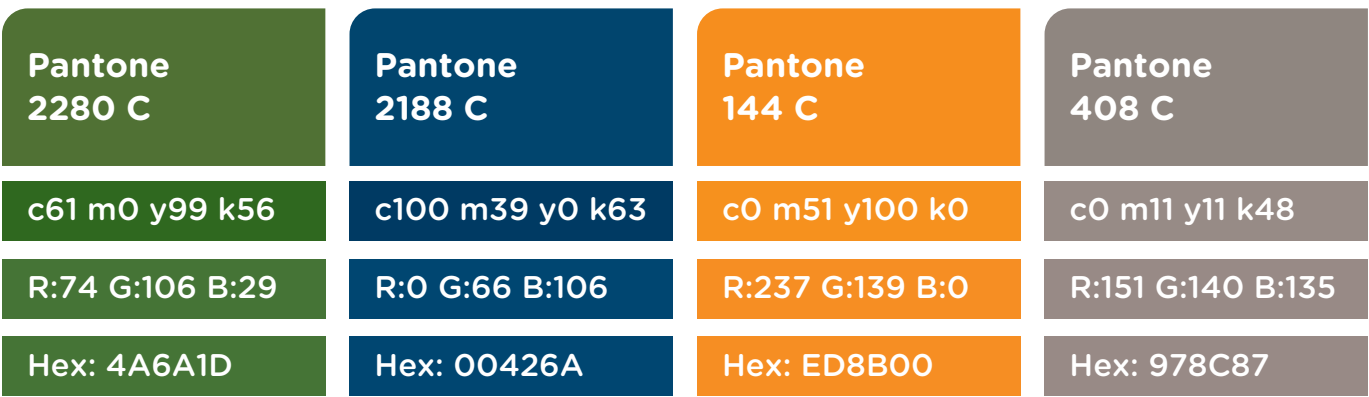

#### Fonts

The PMI logo based on the font

#### ETHNOCENTRIC - REGULAR

by Typodermic Fonts Inc. - available at fontspring.com or myfonts.com FOR REFERENCE ONLY - DO NOT USE FOR HEADLINE OR BODY COPY TREATMENTS

Used in "Performance Minded" logotype and headlines

#### Gotham Rounded - Medium ABCDEFGHIJK abcdefghijk 0123456789

by Hoefler & Co. - available at www.typography.com

#### Used in body copy (see examples of use section) Gotham Rounded - Book ABCDEFGHIJK abcdefghijk 0123456789 by Hoefler & Co. - available at www.typography.com

For standard business use, the recommended substitution font for Gotham Rounded - Book is Tahoma - Regular ABCDEFGHIJK abcdefghijk 0123456789

Alternate headline copy paired with Gotham Rounded headlines (see examples of use section) Adobe Jenson Pro - Regular ABCDEFGHIJK abcdefghijkl 0123456789 by Adobe - available at www.myfonts.com

For standard business use, the recommended substitution font for Adobe Jenson Pro - Regular is Times New Roman - Regular ABCDEFGHIJK abcdefghijk 0123456789

#### **NOTE:**

*Fonts are not supplied with assets. Agencies and vendors are required to secure their own fonts and licenses.*

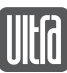

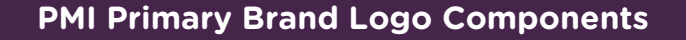

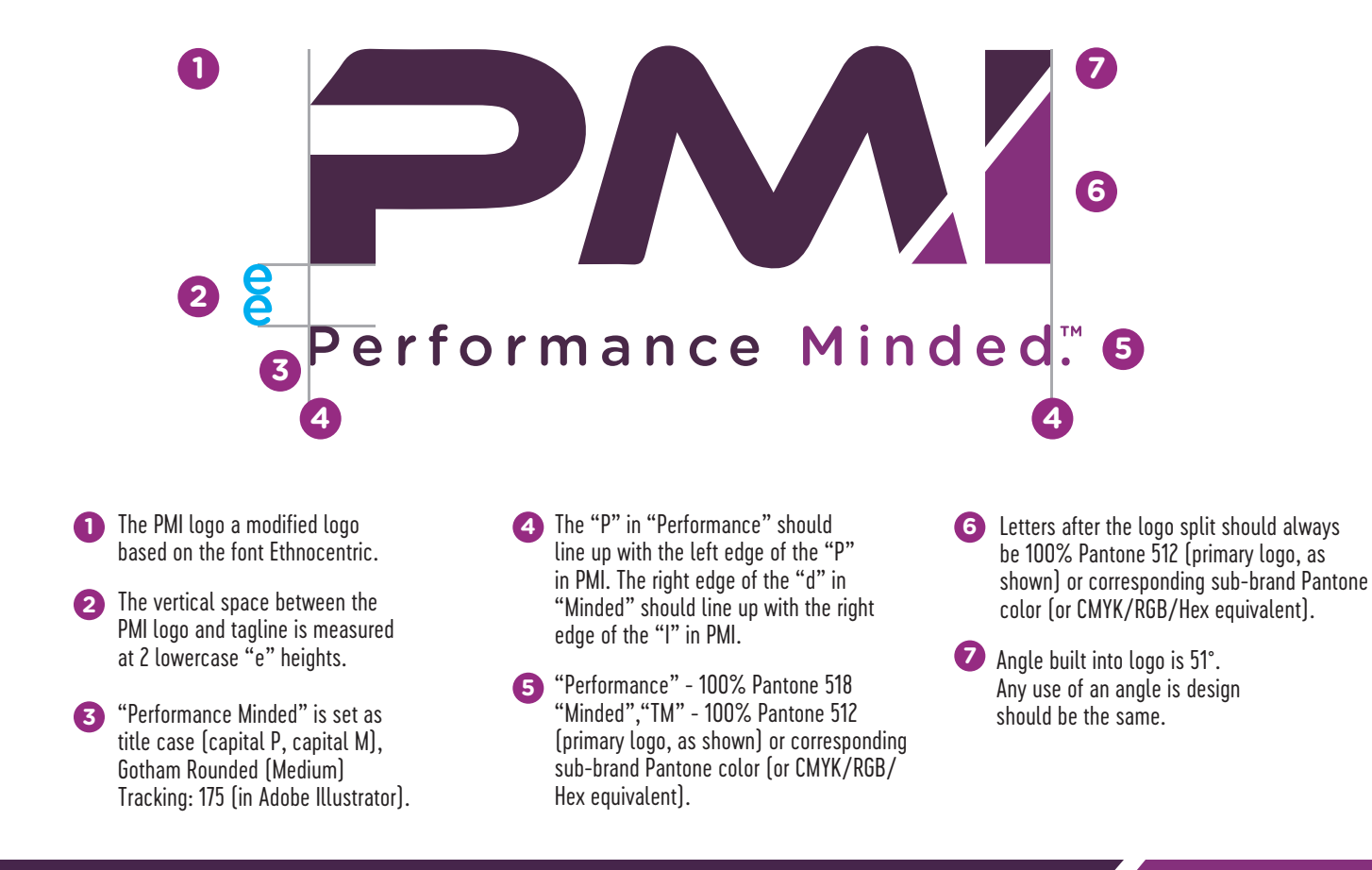

#### **Logo Usage**

The preferred usage of the PMI logo is shown above. The PMI logo should always be used at it's original proportion, angle and color(s). Unacceptable logo use includes:

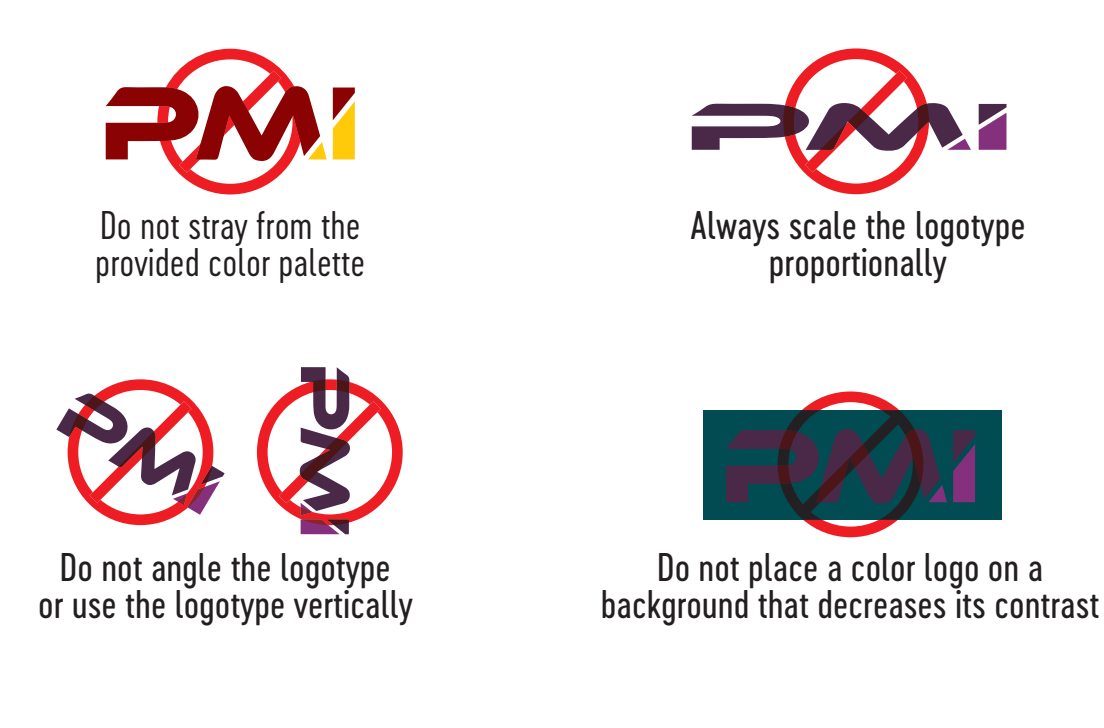

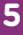

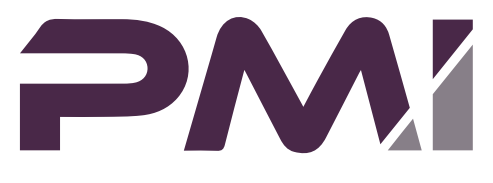

Performance Minded."

1-Color Spot Logo *Comprised of 100% PMS 518 and 60% PMS 518 PMI\_PRIMARY\_1c\_SPOT\_Logo.eps*

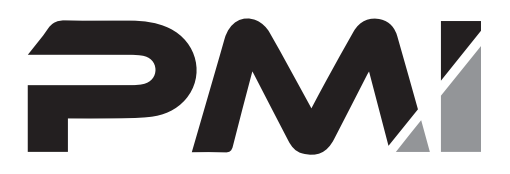

Performance Minded"

1-Color Black Logo *Comprised of 100% Black and 50% Black PMI\_BLACK\_Logo.eps*

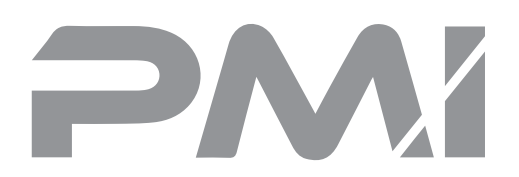

Performance Minded"

1-Color Gray Logo *Comprised of 50% Black PMI\_GRAY\_Logo.eps*

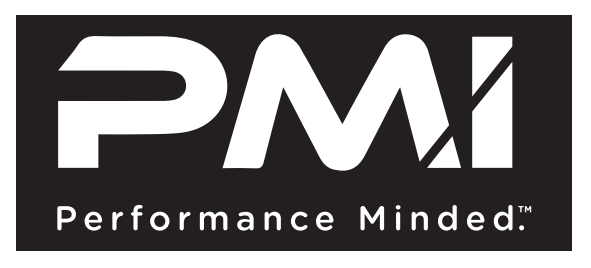

White/Reversed Logo *Comprised of 100% White (Black box represents dark background color) PMI\_WHITE\_Logo.eps*

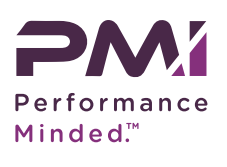

1" WIDE OR LESS

 $\overline{\phantom{a}}$ 

Reduced size logo: *PMI\_PRIMARY\_2c\_SPOT\_Logo\_RS.eps*

#### Reduced size variations:

*PMI\_PRIMARY\_1c\_SPOT\_Logo\_RS.eps PMI\_PRIMARY\_BLACK\_Logo\_RS.eps PMI\_PRIMARY\_CMYK\_Logo\_RS.eps PMI\_PRIMARY\_GRAY\_Logo\_RS.eps PMI\_PRIMARY\_RGB\_Logo\_RS.eps PMI\_PRIMARY\_WHITE\_Logo\_RS.eps*

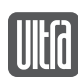

**Brandable Elements & Patterns**

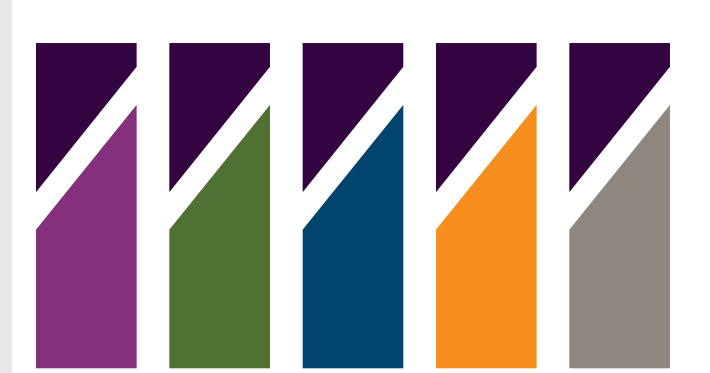

Performance Minded" Performance Minded" Performance Minded" Performance Minded" Performance Minded"

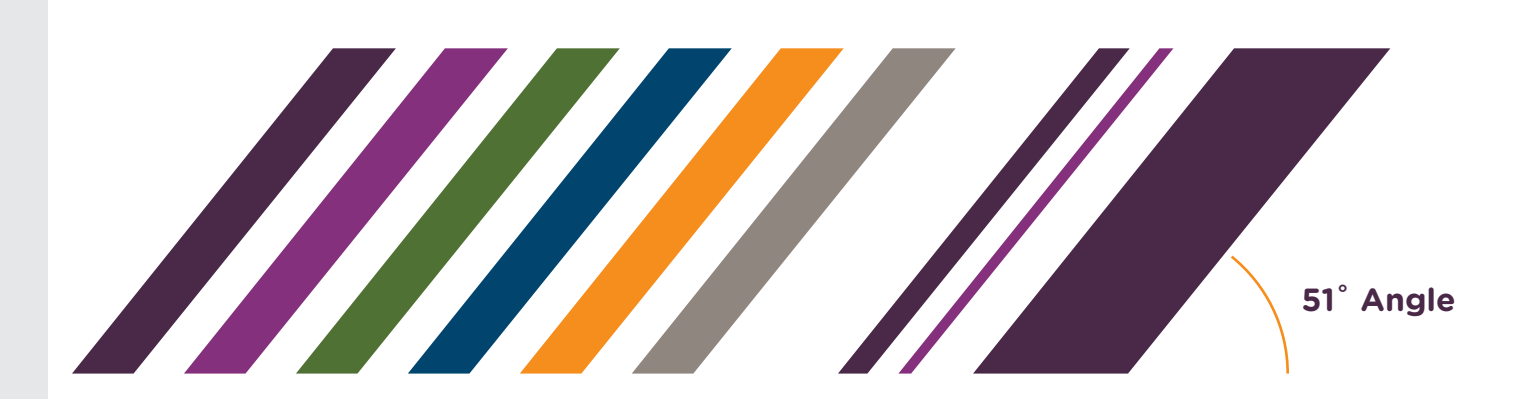

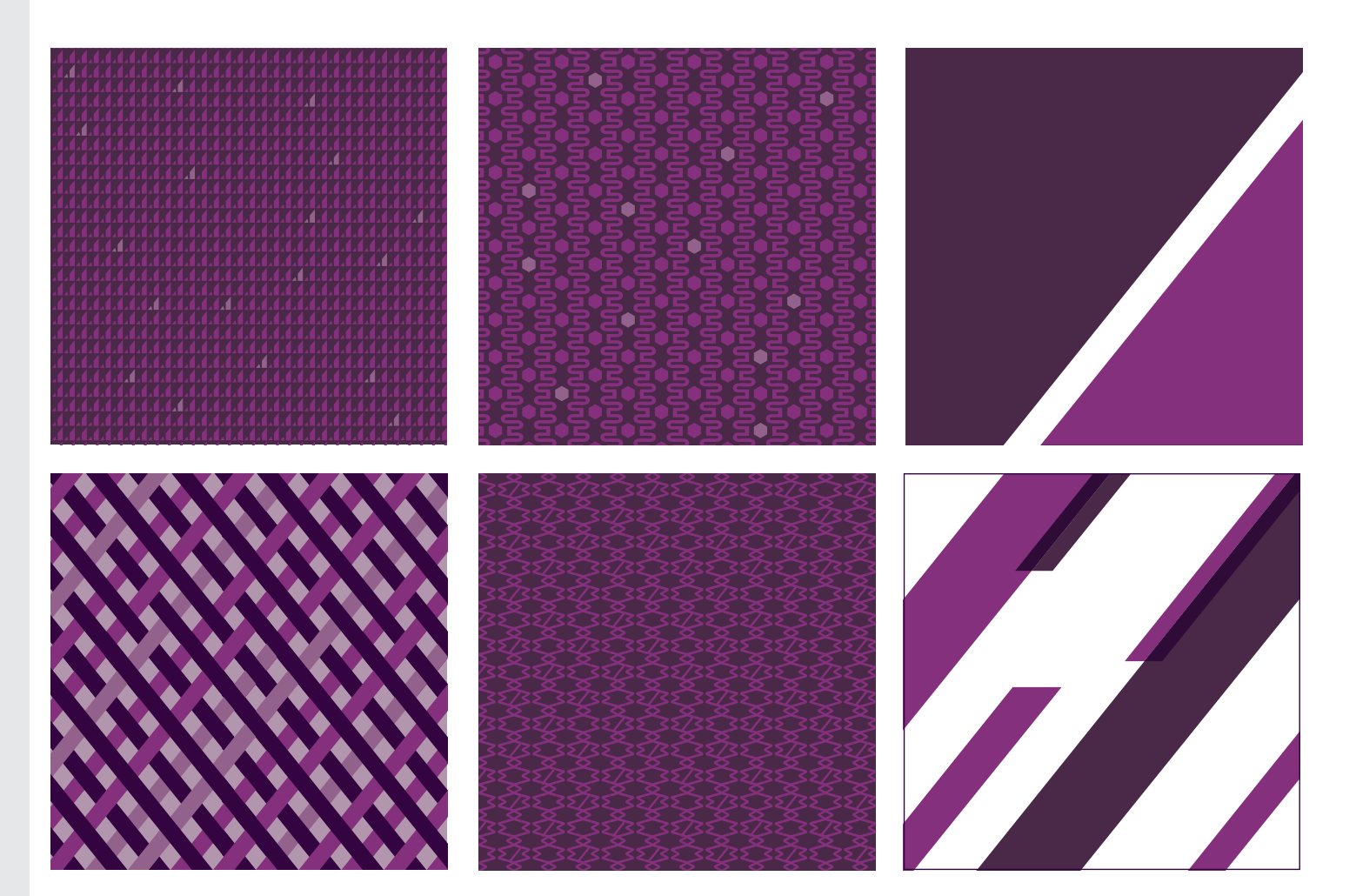

#### **Examples of Use**

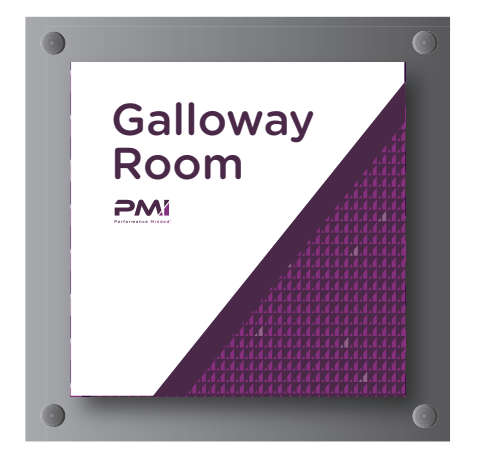

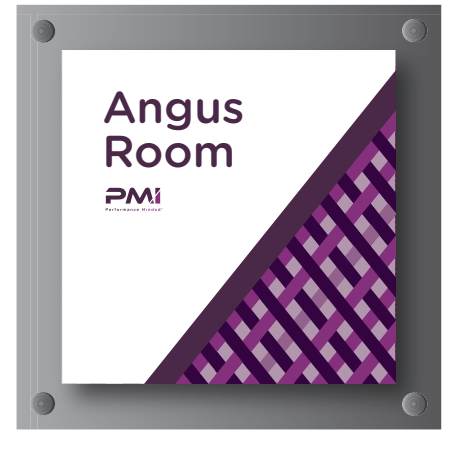

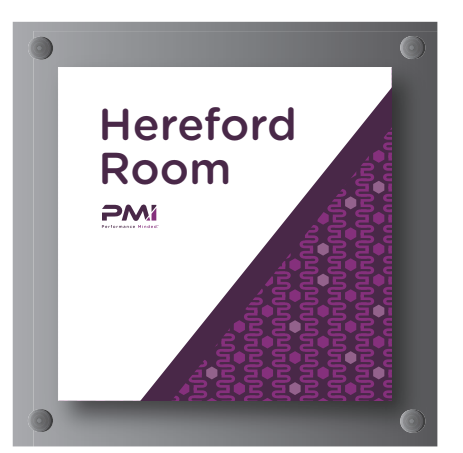

Patterns are ideal for creating contrast against clean white space or imagery/ portraiture that is artful and simple. They should be applied sparingly and never exceed more than half of a layout.

Some patterns are also capable of holding type if care is taken to dial in contrast and readability.

Pair the pattern with the 51˚ angle and color wedge when appropriate.

The patterns are to be used with the corporate logo and colors, and should not be adapted to the secondary colors.

The logo should never be placed over a pattern.

When a secondary logo is used (to represent tier or category TBD) the 51˚ angle and color wedge should match the logo color and always occupy the bottom right corner of a composition.

> Headline: Adobe Jenson Pro Body: Gotham Rounded - Book

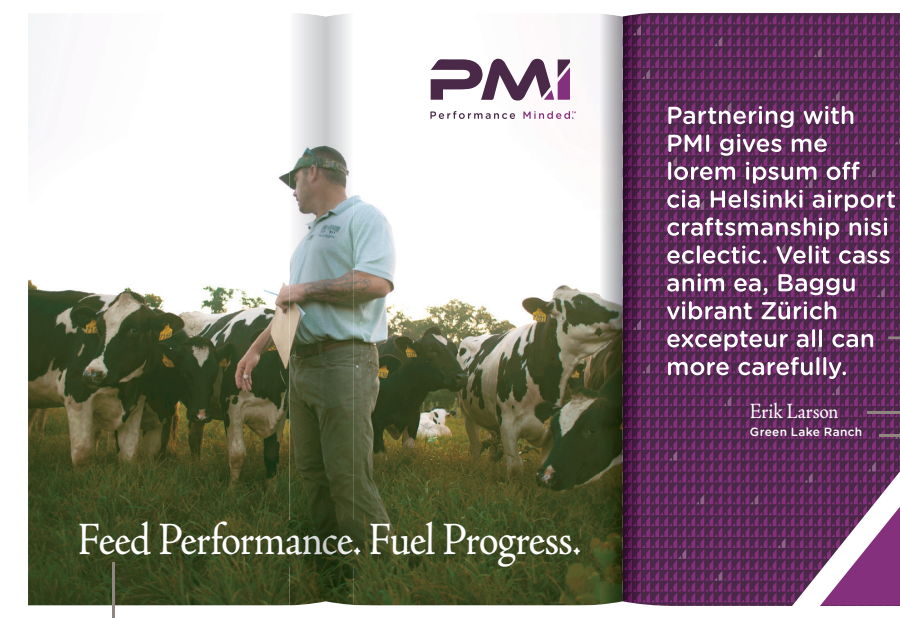

Adobe Jenson Pro - Regular Gotham Rounded - Medium

Adobe Jenson Pro - Regular Gotham Rounded - Book

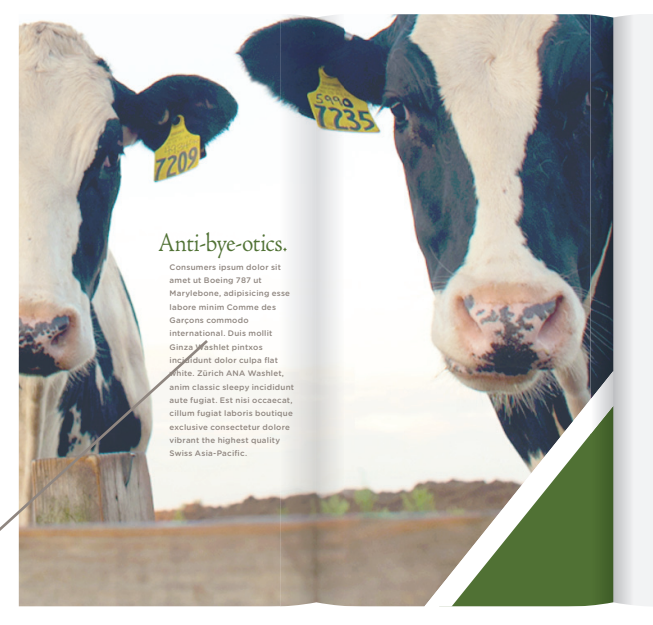

Partnering with PMI gives me lorem ipsum off cia Helsinki airport craftsmanship nisi eclectic. Velit cass anim ea, Baggu vibrant Zürich excepteur all can more carefully.

> Sunny Valley Farm **Amanda Swenson**

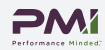

#### **Examples of Use 9**

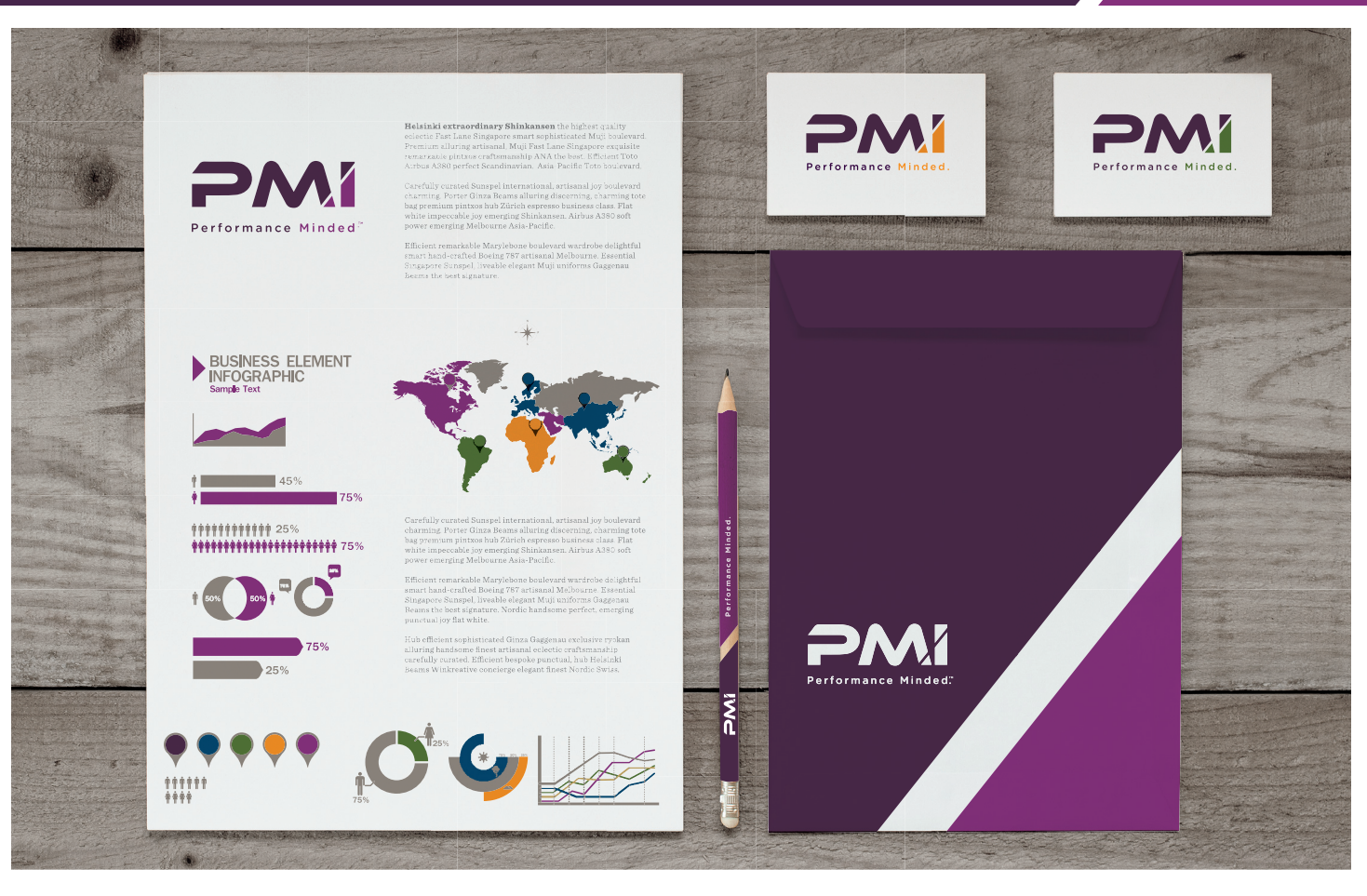

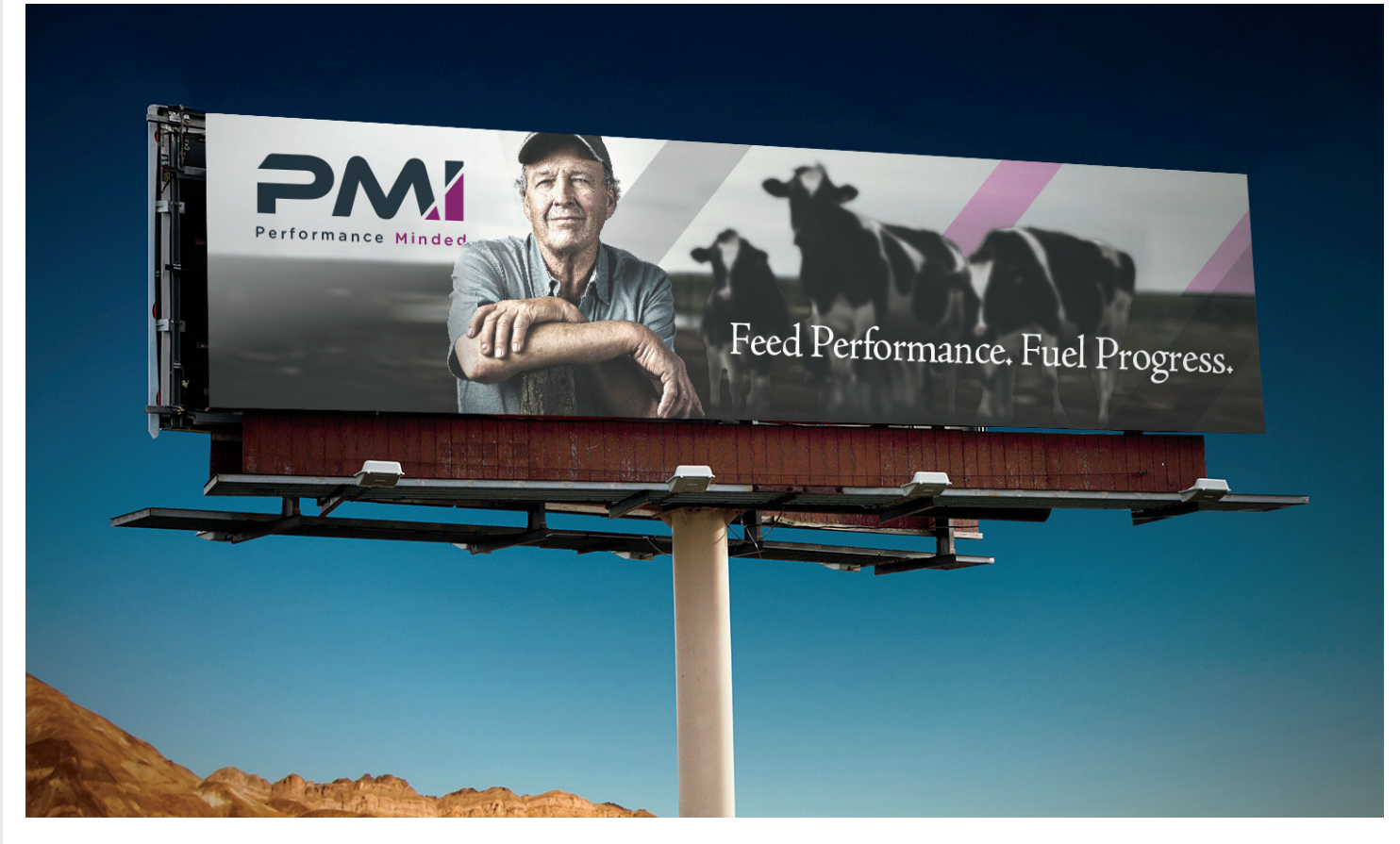

UILIA LAND O' LAKES / 2018 PMI LOGO ASSET GUIDE

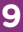

For more information on this campaign, please contact Allison Seidl at Land O'Lakes. ADSeidl@landolakes.com